Казино Euro Slots multi game online

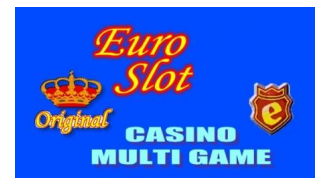

**Год выпуска**: 2011

**Жанр**: Офлайн казино для вашего бизнеса, возможна продажа с исходниками. **Платформа**: PC

**Системные требования**: Windows XP SP-2 SP-3 /Минимальные,

Вы сможете запустить данную систему на любом браузере

и на любой системе, включая и андроид.

**Язык интерфейса**: английский, возможен любой язык.

**Описание**: Симуляторы Игровых Автоматов, для организации игровой зоны.

Достоинства игровой системы Euro Slot

Оригинальная математика, позволяющая длительное время держать игрока в постоянном напряжении.

Отличная графика

Высокая степень проработки деталей игр на предмет максимального соответствия оригиналам.

Регулируемый процент отдачи (от 70 до 99)

Возможность переключения математики в режим "Эмуляции игрового автомата" Простой, интуитивно понятный и удобный пользовательский интерфейс; Работа на ОС: Windows, Linux

Мульти деноминация с возможностью изменения ставки в процессе игры;

Возможность установки собственного набора деноминаций для игрового зала; Джек Пот

Создание клубов как с разделяемым балансом, так и с отдельными балансами. Терминал Ввода-Выдачи средств;

Поддержка 2х мониторов

Возможность работы как в режиме ввода пин кодов, так и в режиме пополнения терминала;

Возможность работы в полноэкранном режиме (без экранного лобби)

Возможность переназначения горячих клавиш;

Промежуточный сервер обновлений для экономии трафика при обновлениях;

Выгодные условия сотрудничества для крупных и постоянных клиентов;

Самые низкие ставки при подключении;

Техническая поддержка 365 дней \* 24 часа

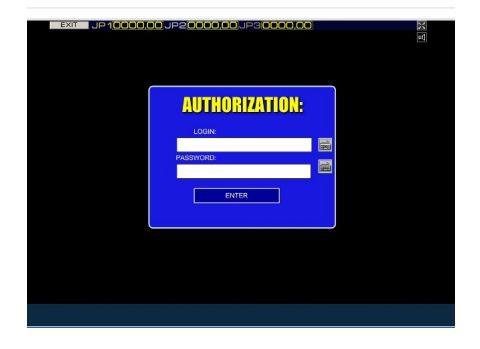

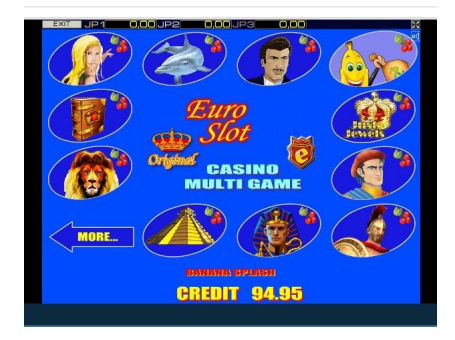

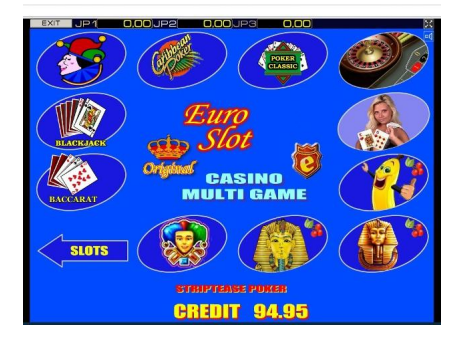

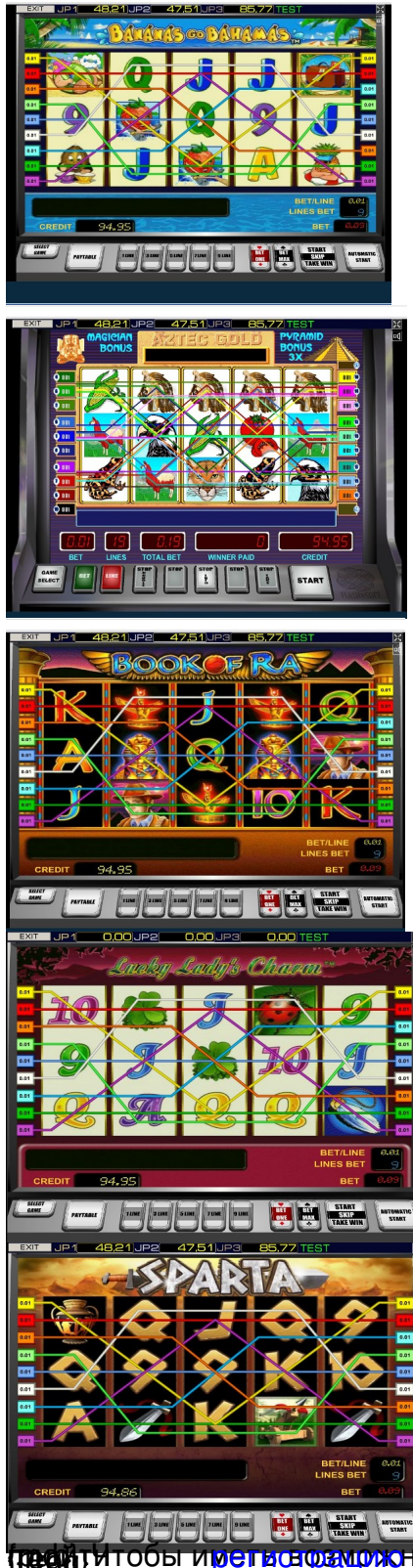

**(published and the construction of the construction of the state of the state of the construction of the construction of the state of the state of the construction of the state of the state of the state of the state of t**